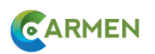

## **Formation CARMEN**

## **PROGRAMME DE LA SESSION**

## **Premier jour**

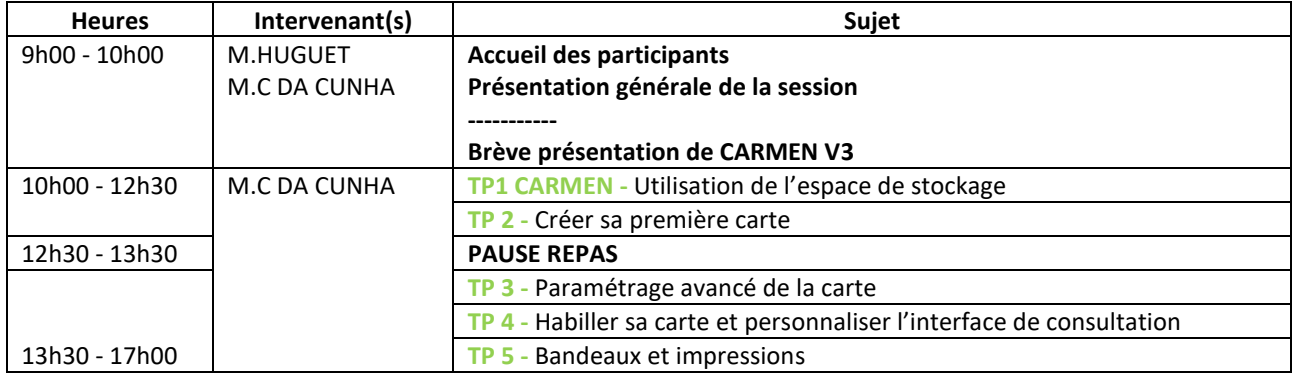

## **Deuxième jour**

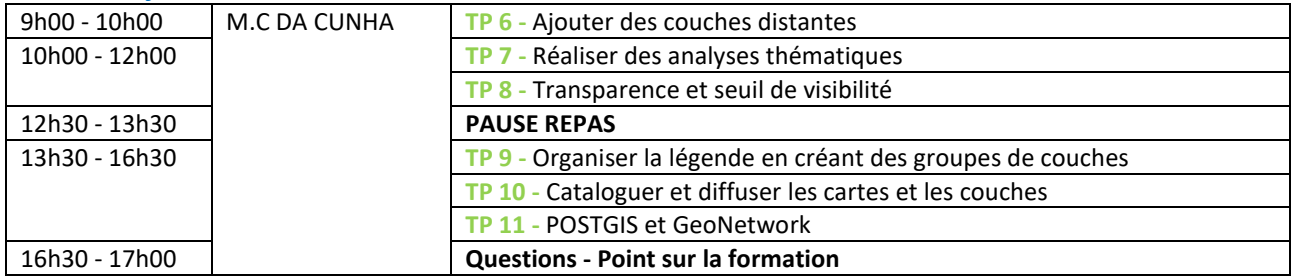

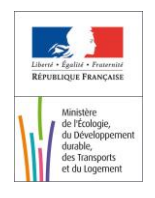

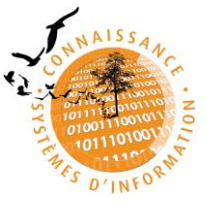

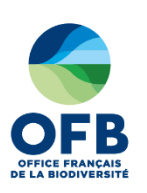

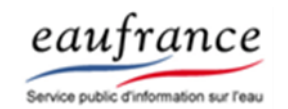

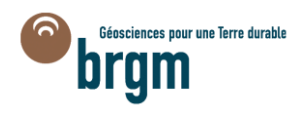